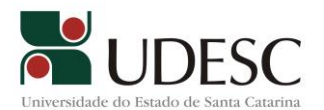

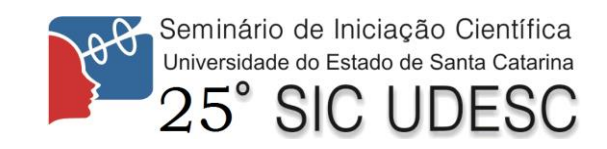

## **MAPEAMENTO DO USO DA TERRA COMO FERRAMENTA NA ORIENTAÇÃO DA OCUPAÇÃO HUMANA NA PORÇÃO CENTRAL DE IMBITUBA- SC.**

Francisco Henrique de Oliveira<sup>1</sup>, Dimitri Bergmann Vieira<sup>2</sup>, Samuel de Souza Fernandez<sup>3</sup>

<sup>1</sup> Orientador, Departamento de Geografia, FAED – chicoliver@yahoo.com.br <sup>2</sup> Acadêmico do Curso de Geografia, FAED - bolsista PIBIC/CNPq

3 Professor Participante do Departamento de Geografia, FAED

Palavras-chave: Mapeamento, Uso da Terra, Fotointerpretação, Imbituba.

Por estar associado à dissertação de mestrado Avaliação do meio físico orientativa à ocupação humana: estudo de caso aplicado à porção central do município de Imbituba – SC, do mestrando Samuel de Souza Fernandez, o objetivo do trabalho foi mapear o uso da terra na área de estudo, como base às analises aplicadas na dissertação. O mapeamento foi realizado a partir de fotointerpretação, através das fotografias aéreas fornecidas pela SDS (Secretaria de Estado de Desenvolvimento Sustentável) do Estado de Santa Catarina. A escala utilizada foi de 1: 25000 e as classes utilizadas foram de acordo com a pesquisa do mestrado (Capoeira, capoeirão, vegetação pioneira, cultivo/ lavoura, campo de futebol, dunas, mineração, silvicultura, rizicultura, solo exposto, área urbana densificada e área urbana isolada). Inicialmente, utilizou-se a extensão ArcCatalog do software ArcGis 10.1 para criar um geodatabase referente ao trabalho e um novo shapfile, denominado USO\_TERRA, formato poligonal, e com o atributo classes dentro de sua tabela de atributos. Com as fotografias aéreas multiespectrais recebidas, se iniciou a vetorização das classes com a extensão ArcMap, também do software ArcGis 10.1 e os parâmetros utilizados para diferenciar as classes foram as feições superficiais, mais geometria, textura e coloração. Para as classes de corpos d´água e hidrografia, foi utilizada a base de dados da SDS, os quais foram produzidos junto com as fotografias aéreas. Com a vetorização concluída, foi utilizado a ferramenta *merge* dentro da extensão Arcmap do software ArcGis 10.1, para recortar vetorizações que ocupassem áreas de corpos d' água e hidrografia, caso isso ocorresse. Com o mapeamento completo, este foi passado para servir como uma das bases para análise de áreas propícias à ocupação no município de Imbituba. Além de servir a esta análise, com o mapeamento é possível e estudar as evoluções da vegetação nativa do município. Verificar as áreas de cultivo próximo ao perímetro urbano e também qual o tipo de agricultura que se encontra no município. Abre a possibilidade de mapeamento das APP's (Áreas de Preservação Permanente) dentro da área estudada, através da vegetação nativa e das ocupações irregulares nas dunas próximas ao litoral. E por fim, percebe aonde se encontra o perímetro urbano do município e para quais localidades este está se desenvolvendo.